## **Gold Pattern Photoshop Free Download \_BEST\_**

Installing Adobe Photoshop is relatively easy and can be done in a few simple steps. First, go to Adobe's website and select the version of Photoshop that you want to install. Once you have the download, open the file and follow the on-screen instructions. After the installation is complete, you need to crack Adobe Photoshop. To do this, you need to download a crack for the version of Photoshop you want to use. Once you have the crack, open the file and follow the on-screen instructions. After the crack is applied, you can start using Adobe Photoshop. Be sure to back up your files since cracking software can be risky. With these simple steps, you can install and crack Adobe Photoshop.

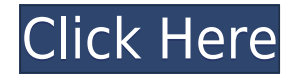

Other refinements make Elements more like Photoshop: The new Transform panel lets you rotate, scale, flip, and move objects with ease; related Transformations can be done in real time. The Puppet Warp tool lets you preview how effects will look in real-time before applying them. Photoshop now has the same settings as Instagram, and the preview image appears right on the monitor when you use the "Show Original" button. The latter steps towards seamless integration with one of the best social networks for anything artistic. Lightroom has tried to do similar things as well. For example, a button on the right side of the Lightroom window opens the image in Instagram. Photoshop has let me see the seams in my own work. Updating images that have been printed with one print technique and scanned with another, or images that have original (and bad) color balance and have since had all the colors replaced, have let me see the results of what I have been doing on my own computer. It's not the overwhelming broadness of Photoshop that so impresses. What impressed is the focus on the use that the tool actually has for a purpose.

And to my surprise, it's on me. There's a reason I am content with Elements for a while now – I spend little time pushing the features to their limit. But I always knew there were layers of magic to be discovered, that's what keeps me on. Click the Tool icon, then choose Crop from the menu and drag to the left of the photo to bring the selection inwards. Click the Fill icon to see the different fill options available to you. The different extent to which Photoshop can remove objects from a photo varies from the most simple degrees to the most extreme. You can use the slider to experiment with different fill levels.

## **Download Adobe Photoshop 2022 (version 23)Hacked For Windows 2022**

## **What is graphic design**

There are many ways to design a logo. There are three specific steps to designing any type of artwork. First, you need to research. This means collecting and analyzing information. Second, you need to plan. This means organizing and arranging the information. And finally, you need to execute the plan. This means creating a design. Logos are no different from other types of images. The Curves tool adjusts the overall curve of an image, giving you greater control over the tone. This is wonderful for making a colored background more even, to add highlight and shadow, or just to make dull or boring photos a little more interesting. The Sharpness tool is like a brush that makes finer adjustments to the sharpness of your image. It helps reduce the fuzzy look of an image, so that it looks more consistent and more professional.

6 Related Question Answers Found Which Version of Photoshop Is Best for Beginners? When it comes to choosing between different versions of Photoshop, it can be tough to decide which one is best for you. If you're a beginner, you might be wondering which version of Photoshop is best for beginners. Here's a look at the different versions of Photoshop and what they have to offer: Photoshop CC (Creative Cloud): Photoshop CC is the most recent version of Photoshop. What Is the Best Adobe Photoshop for Beginners? Adobe Photoshop is one of the most popular image editing software programs in the world. It is used by professional photographers and graphic designers to edit digital photos and create stunning visual graphics. Photoshop is also a popular program among amateurs who want to improve their photos or create original artwork. Which Is the Best Photoshop for Beginners? Choosing the best Photoshop for beginners can be a tough task. With so many options on the market, it's hard to know which one is the right fit for you. That's why we've put together this guide to help you make the best decision for your needs. Which Photoshop to Buy for Beginners? As a beginner, you may be wondering which Photoshop to buy. There are many versions of Photoshop, and the one you choose will depend on your needs and budget. If you need a basic

photo editor, then the cheaper versions of Photoshop, such as Elements or Lightroom, will be fine. Which Version of Adobe Photoshop Is Best? Adobe Photoshop is a widely used program for photo and image editing, and there are several different versions available. So, which one is the best? The answer to that question depends on what you need Photoshop for. What Is the Best Version of Photoshop for Beginners? As a beginner, you have many options when it comes to Photoshop versions. Which one should you choose? Here is a rundown of the best versions of Photoshop for beginners, based on features and ease of use. Donut Inc. Acquired by Company Software In Digital Publishing giant donut Inc. has been acquired by company software In Digital Publishing giant donut Inc. has been acquired by NUSoft, the leader in media management software for online publishers. We're excited to announce this acquisition and look forward to bringing the nearest thing to a product innovation to NUSoft's platform. With this acquisition, donut Inc. adds NUSoft's Media Management, Video Management and Digital Store Solution (MVDSS) to its portfolio of software products, delivering an industry-leading video management toolset and multimedia solutions to business studios, news rooms and other media and publishing institutions. As customers regularly tell us that this portfolio is an important part of their workflow, the acquisition of donut Inc. adds another incredibly innovative solution to the NUSoft portfolio. We want to thank everyone who has contributed to the success of donut Inc. and we look forward to working with the team. NUSoft CEO, Marc Schröter To learn more about the acquisition, please read the official Press Release from NUSoft. If you're interested in donut Inc. e3d0a04c9c

## **Adobe Photoshop 2022 (version 23) Serial Number Keygen {{ lifetimE patch }} 2023**

Adobe Photoshop is the most popular and cross-platform graphic design software. Adobe Photoshop provides an intuitive and flexible toolkit with which you can adjust, correct and enhance images for digital composition across all platforms. To make the most of it, you must work with specific tools that allow you to modify your images rather than to edit each layer one at a time, as in traditional image editing tools. Adobe Photoshop has years of experience and experience in providing creative design application, allowing you to create even better fashion designs. Adob Photoshop offers an efficient image editing and retouching tool that makes it easy to edit images. More than this, professional designers can work on retouching and editing, using our excellent features — maxing out their creative possibilities and boosting their design skills. Adobe Photoshop is an image-editing application that allows you to create, edit, and organize digital images such as photographs, Web graphics, and other kinds of media. Photoshop has become the go-to image-editing tool for professionals as well as photo enthusiasts, and good reason. The rich features of this program allow you to manage and edit your images with great versatility. Discover the Adobe Photoshop is an image-editing application that allows you to create, edit, and organize digital images. Photoshop has become the go-to image-editing tool for professionals as well as photo enthusiasts, and good reason. The rich features of this program allow you to manage and edit your images with great versatility. Discover the

camo pattern download photoshop line pattern photoshop free download artist surfaces pattern photoshop download abstract pattern photoshop free download architecture pattern photoshop free download adobe photoshop pattern overlay download asphalt pattern photoshop download adobe photoshop pattern free download photoshop architectural pattern download pc software free download photoshop

Adobe Photoshop Fix allows users to fix color issues in Photoshop. Photographers and graphic designers might get to know the problems, in terms of color, during the photo editing. These aspects are visually obvious to a human eye, but it might not be so for the picture in terms of colors. Photoshop Express is a free alternative to Photoshop. It was designed to be less complex than the other versions in the series. If you want to save time, it's a better option than Photoshop. Check out the features here . You can get creative fixes including over 600 digital photo editing tools. Simply find the tool you need to fix or enhance your photo and instant activation for beginners and photo editing power for professionals. Adobe Stock is a library used for millions of users around the world. It has a resource of over 500,000 stock photos, illustrations, maps, videos, and more. There are many free stock photo sites in the internet, but Adobe Stock is one of the excellent sites. Adobe Stock provides millions of Stock photos, illustrations, videos, and more. Adobe Stock is the world's largest library of stock photography. Incoming designers can look at the free stock images through a huge collection of photos, illustrations, videos, and more, from over 500,000 stock photos. Adobe Lightroom is a helpful tool for photo management. It is used as an alternative to Photoshop CC. It is easy to use and possess the best image editing app as you can search for various tools and further edit the images.

If you're looking for a beginner guide to Photoshop, look no further than this article: Photoshop for beginners. It's user-friendly and clear, and covers the basics step-by-step. And there's no better way to learn all the ins and outs of Adobe Photoshop than by watching the video tutorials on the Adobe Help page. You really can't go wrong here.

Noise > Add Noise. Using Noise as a Illustrator filter is an excellent way to add color and interest to images. Use this tutorial | Creating a Patterned Background in Photoshop One of the ways Adobe is staying relevant in the world of digital life is to stay on top of innovation in user interface. It helps fuel a new company, InsideAdobe, that's a member of the Independent Consultants Network (ICN) with the aim of ensuring that the people who use photoshop on a daily basis "don't feel like it's been taken away."

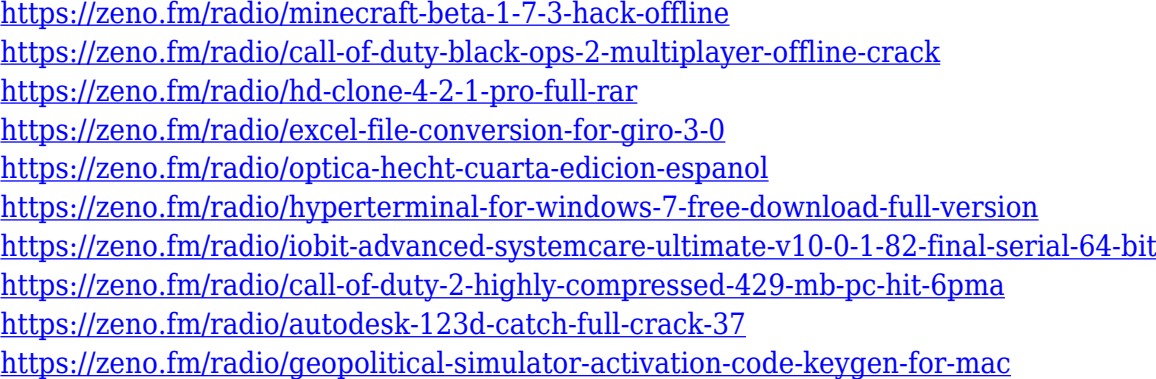

Adobe Photoshop Elements (5.0) is the most intelligently designed editing, resizing and coloring tool for digital photos and image files available on the market. It has at its core a powerful full-featured photo and image editor, in addition to providing capabilities for digital photography and image authoring in an extremely simple, intuitive and easy-to-use interface. Photoshop is a powerful tool that allows users to second guess themselves while their photos are looked for potential mistakes. This is done by cropping and resizing the photos, and also providing simple elements to adjust quality and contrast of the photos. Photoshop has a selection tool that can make a selection by highlight the object and provide a clear set of brushstrokes and color options for the user to make an easy-to-use selection. Most of the time, the user will try and make a selection based on a predefined object in the photo. Photoshop comes with all the predefined selections that can be used at the click of a button, and none of these is too specific. All these selections can be utilized to isolate a part of the photo and make a selection in order to remove, move, or shape that isolated section of the photo to improve the photo. This selection can be used by the user at a touch of a button by pressing a button. This selection can be easily made by the user choosing the selections that they want to isolate, and then able to select a region of interest to remove or change. This is one of the many selections on Photoshop and one of the most used tools a user can have on their digital editing tool.

[http://www.distrixtmunxhies.com/2023/01/02/adobe-photoshop-2021-version-22-0-1-with-serial-key-p](http://www.distrixtmunxhies.com/2023/01/02/adobe-photoshop-2021-version-22-0-1-with-serial-key-pcwindows-update-2022/) [cwindows-update-2022/](http://www.distrixtmunxhies.com/2023/01/02/adobe-photoshop-2021-version-22-0-1-with-serial-key-pcwindows-update-2022/) <https://lannews.net/advert/photoshop-2022-version-23-1-full-version-win-mac-64-bits-2023/> [https://indoretalk.com/wp-content/uploads/2023/01/Photoshop\\_Elements\\_Frames\\_Download\\_Free\\_E](https://indoretalk.com/wp-content/uploads/2023/01/Photoshop_Elements_Frames_Download_Free_EXCLUSIVE.pdf) [XCLUSIVE.pdf](https://indoretalk.com/wp-content/uploads/2023/01/Photoshop_Elements_Frames_Download_Free_EXCLUSIVE.pdf) [https://myentertainmentbox.org/wp-content/uploads/2023/01/Download-Photoshop-Elements-11-VER](https://myentertainmentbox.org/wp-content/uploads/2023/01/Download-Photoshop-Elements-11-VERIFIED.pdf) [IFIED.pdf](https://myentertainmentbox.org/wp-content/uploads/2023/01/Download-Photoshop-Elements-11-VERIFIED.pdf) <https://identification-industrielle.com/wp-content/uploads/2023/01/raekrys.pdf>

[http://ticketguatemala.com/adobe-photoshop-2022-version-23-1-hacked-full-product-key-for-mac-and](http://ticketguatemala.com/adobe-photoshop-2022-version-23-1-hacked-full-product-key-for-mac-and-windows-2023/)[windows-2023/](http://ticketguatemala.com/adobe-photoshop-2022-version-23-1-hacked-full-product-key-for-mac-and-windows-2023/)

<https://educationcollege.info/download-adobe-photoshop-cs-terbaru-repack/>

<https://victresslife.com/how-to-download-photoshop-in-english-hot/>

<https://edebiseyler.com/wp-content/uploads/2023/01/ellmaur.pdf>

<https://www.asdnocincorsa.it/wp-content/uploads/2023/01/erebinge.pdf>

<https://ntxrealtorresource.net/wp-content/uploads/2023/01/malijer.pdf>

[https://taavistea.com/wp-content/uploads/2023/01/Download-Adobe-Photoshop-2021-version-22-LifeT](https://taavistea.com/wp-content/uploads/2023/01/Download-Adobe-Photoshop-2021-version-22-LifeTime-Activation-Code-Activation-Code-With-Key.pdf) [ime-Activation-Code-Activation-Code-With-Key.pdf](https://taavistea.com/wp-content/uploads/2023/01/Download-Adobe-Photoshop-2021-version-22-LifeTime-Activation-Code-Activation-Code-With-Key.pdf)

[https://paperboatboutique.com/photoshop-2021-version-22-download-free-licence-key-x64-last-releas](https://paperboatboutique.com/photoshop-2021-version-22-download-free-licence-key-x64-last-release-2023/) [e-2023/](https://paperboatboutique.com/photoshop-2021-version-22-download-free-licence-key-x64-last-release-2023/)

<https://ccazanzibar.com/wp-content/uploads/2023/01/Photoshop-Cs3-Download-Exe-Extra-Quality.pdf> <https://artworkbypablo.com/wp-content/uploads/2023/01/ardlann.pdf>

[https://www.masiga.it/wp-content/uploads/2023/01/Download-free-Photoshop-2022-Version-232-With](https://www.masiga.it/wp-content/uploads/2023/01/Download-free-Photoshop-2022-Version-232-With-Keygen-License-Key-Windows-64-Bits-2023.pdf) [-Keygen-License-Key-Windows-64-Bits-2023.pdf](https://www.masiga.it/wp-content/uploads/2023/01/Download-free-Photoshop-2022-Version-232-With-Keygen-License-Key-Windows-64-Bits-2023.pdf)

<https://moeingeo.com/wp-content/uploads/2023/01/haidgaul.pdf>

<https://stellarismods.com/wp-content/uploads/2023/01/kamlvart.pdf>

<https://urmiabook.ir/free-download-old-version-of-adobe-photoshop-work/>

<http://cubaricosworld.com/wp-content/uploads/2023/01/lealdeeb.pdf>

<https://hormariye.net/wp-content/uploads/2023/01/lynibra.pdf>

<http://jwbotanicals.com/adobe-photoshop-2021-version-22-with-key-3264bit-last-release-2022/>

[https://telegramtoplist.com/download-free-adobe-photoshop-cs5-serial-number-full-torrent-win-mac-2](https://telegramtoplist.com/download-free-adobe-photoshop-cs5-serial-number-full-torrent-win-mac-2022/) [022/](https://telegramtoplist.com/download-free-adobe-photoshop-cs5-serial-number-full-torrent-win-mac-2022/)

<http://mrproject.com.pl/advert/download-driver-adobe-photoshop-cs3-patched/>

<https://www.globalhuntittraining.com/oil-painting-effect-in-photoshop-free-download-free/>

<http://insna.info/photoshop-express-photo-editor-free-download-top/>

<https://katrinsteck.de/photoshop-mac-cs6-download-full/>

<https://lagaceta.montehermoso.com.ar/advert/adobe-photoshop-cs-download-top/>

[https://purosautosdallas.com/2023/01/02/how-can-i-download-adobe-photoshop-7-0-and-install-windo](https://purosautosdallas.com/2023/01/02/how-can-i-download-adobe-photoshop-7-0-and-install-windows-7-and-10-step-by-step-full/) [ws-7-and-10-step-by-step-full/](https://purosautosdallas.com/2023/01/02/how-can-i-download-adobe-photoshop-7-0-and-install-windows-7-and-10-step-by-step-full/)

[http://www.bevispo.eu/wp-content/uploads/2023/01/Photoshop-Touch-Pro-Mod-Apk-Download-LINK.](http://www.bevispo.eu/wp-content/uploads/2023/01/Photoshop-Touch-Pro-Mod-Apk-Download-LINK.pdf) [pdf](http://www.bevispo.eu/wp-content/uploads/2023/01/Photoshop-Touch-Pro-Mod-Apk-Download-LINK.pdf)

[https://www.londonmohanagarbnp.org/2023/01/02/download-photoshop-2021-hack-keygen-full-versi](https://www.londonmohanagarbnp.org/2023/01/02/download-photoshop-2021-hack-keygen-full-version-x32-64-2022/) [on-x32-64-2022/](https://www.londonmohanagarbnp.org/2023/01/02/download-photoshop-2021-hack-keygen-full-version-x32-64-2022/)

[https://biotechyou.com/how-to-download-photoshop-online-\\_top\\_/](https://biotechyou.com/how-to-download-photoshop-online-_top_/)

<https://www.evoricambi.it/2023/01/02/photoshop-cc-2015-version-17-crack-latest-release-2022/>

[https://bodhirajabs.com/download-free-photoshop-2022-version-23-0-1-torrent-with-keygen-for-pc-20](https://bodhirajabs.com/download-free-photoshop-2022-version-23-0-1-torrent-with-keygen-for-pc-2023/) [23/](https://bodhirajabs.com/download-free-photoshop-2022-version-23-0-1-torrent-with-keygen-for-pc-2023/)

[https://endlessorchard.com/wp-content/uploads/2023/01/Photoshop-2021-Version-2243-Crack-Produc](https://endlessorchard.com/wp-content/uploads/2023/01/Photoshop-2021-Version-2243-Crack-Product-Key-upDated-2022.pdf) [t-Key-upDated-2022.pdf](https://endlessorchard.com/wp-content/uploads/2023/01/Photoshop-2021-Version-2243-Crack-Product-Key-upDated-2022.pdf)

<http://adomemorial.com/2023/01/02/filehippo-adobe-photoshop-7-0-free-download-software-new/> [https://dottoriitaliani.it/ultime-notizie/rimedi-naturali/photoshop-2022-download-with-activation-code](https://dottoriitaliani.it/ultime-notizie/rimedi-naturali/photoshop-2022-download-with-activation-code-pcwindows-x3264-updated-2022/) [-pcwindows-x3264-updated-2022/](https://dottoriitaliani.it/ultime-notizie/rimedi-naturali/photoshop-2022-download-with-activation-code-pcwindows-x3264-updated-2022/)

<http://www.smallbiznessblues.com/ps-adobe-photoshop-cs5-free-download-portable/> <https://audiobooksusa.com/adobe-photoshop-express-photo-editing-download-top/> <http://insenergias.org/?p=135607>

To use this behavior, select the User Layer and then click OK. After the last user layer has been renamed using the name of the layer you want, do the same. After that, the name will now be what you expect. The Menu Bar, Keyboard Shortcuts, Saving and Printing should be unaffected. Every year, Adobe regularly rolls out significant features and enhancements to Photoshop. Here is a short list of all of the major new features that has been announced in the past couple of years: Typical imaging editors look for pixels in order to edit them. In Adobe Photoshop, editing is based on layers (although you don't have to accent this layer for each pixel you edit). So your first step is to create a layer for each area that you want to edit. This removes the complexity of editing the whole photo all at once. So just like most image editors, selecting an area of a photo is done using the Magic Wand tool, which is an amazing tool that can be used for both selection and deselection. Selecting a pixel can be done by clicking on any pixel in your photo or by clicking in an area that you want to select. Once you select the area, go to the  $\left[\right]$  <> > panel in the top right corner and go to  $\left[\right]$ 

**Select}|Invert** button. The Invert option will create a new layer above the top layer and below the original layer. Continue clicking until you cover the area you want to edit. Once the area is covered by a new empty layer, you can use either the Magic Wand tool or the Select tool to select the pixels you want in the new layer.